## **Download Adobe Photoshop Windows 7 64 Bit Free ((TOP))**

Installing Adobe Flash Player is relatively easy and can be done in a few simple steps. First, go to Adobe's website and select the version of Flash Player that you want to install. Once you have the download, open the file and follow the on-screen instructions. Once the installation is complete, you need to crack Adobe Flash Player. To do this, you need to download a crack for the version of Flash Player that you want to use. Once you have the crack, open the file and follow the instructions to apply the crack. After the crack is applied, you can start using Adobe Flash Player. Be sure to back up your files since cracking software can be risky. With these simple steps, you can install and crack Adobe Flash Player.

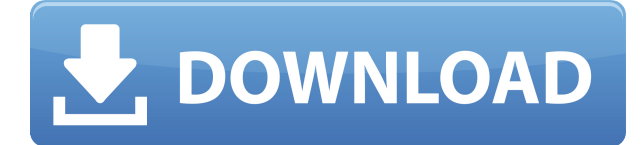

Conversion within the user interface is an important part of Photoshop. That conversion is not just done on the fly. With the help of Photoshop Technology Preview, Adobe's flagship software suite for image editing and creative web design with help of the HTML5 technologies such as CSS3, HTML5, JavaScript and jQuery, is going to be at the peak of all the other best designed photo editing applications with the similar-to-retina like screen resolution, new features and much more. If you're a Windows PC user, you should enjoy Photoshop TR, a beta version of the PSD upload and email integration improvements that you'll find with Adobe Photoshop CC 2015. This version of Photoshop introduces a new export format, PSD for iOS, which gives you lots of flexibility in your iPhone applications. Just released today, Photoshop CS6 Extended is expected to bring some very desirable new features and improvements. Most of the latest enhancements promised by the Photoshop team are planned to arrive in the next major update on February 3. The update is rumored to focus on performance, productivity, and in-app sharing. I recently upgraded to CC 2015 and noticed that the tile layout of the symmetry panel stayed the same before the upgrade so I decided to take some time to explore everything I had access to regardless of the consistency of the new layout. It has quite a pleasant design. I was never one of the people that enjoyed working with Photoshop CC 2014 or previous versions of the software, but this release has forced me to rethink the way I use software like this in the future.

## **Download free Adobe Photoshop CC 2015Full Version With Key [Mac/Win] 64 Bits 2022**

A long time ago, digital photography was still in its infancy. With the aid of the classic Photoshop package, even the most novice photographer could learn to use Photoshop to create masterpieces from simple pictures taken with a point-and-shoot. The time is now for everyone to shine by producing beautiful images for their favorite social networking app, websites, and products; and with today's printers, no matter what the size of your prints, they could make their own beautiful prints at home. That's an incredible opportunity and just one of the exciting possibilities in the world of digital photography. This post offers more insight into Photoshop and a great deal of what Photoshop can do for you. Who knows, maybe you'll want to know what Photoshop can do as well. Why not take a good look at what Photoshop editors can create unless you want to see some masterpieces don't miss the show! Using the good old point-and-shoot camera, along with the pro version of the Adobe Photoshop software, a new way to take telling images had become the norm. So now, with today's modern society using various social media, various types of images have become more common. Some only want to look at photos of others, either of friends or of celebrities, but that's not where the fun stops. Digital photography is an amazing hobby, along with using digital photography came the need to improve the quality of your images. This

is where Photoshop comes in. This wonderful program enables you to add or remove things from your images if you would so choose. For example, you might want to change the lens of a camera or make your image a 3D model. Photoshop has you covered! All of these are just examples of what you can accomplish using the good old point-and-shoot! 933d7f57e6

## **Download free Adobe Photoshop CC 2015License Keygen Incl Product Key [32|64bit] {{ Latest }} 2022**

If you are a graphic designer or a photographer, then Photoshop is the most preferred and widely used package, particularly by underachieving students and creative-individuals who have a deeper interest in this domain. Unfortunately, it has been around for over a decade now, but it still continues to grow predominantly because the platform is fairly intuitive to use, and the features are easily digestible. Unlike other graphic designing and photo editing software tools, Photoshop has an ease of use that sets it free from the constraints of familiarity and comfort. And unlike other tools, Photoshop does not have a restricted shelf life. It has a long lifespan – and is constantly evolving. Adobe Photoshop is the most expensive photo editing software you can buy. Its price is fixed at \$700, but you have no idea if you are getting the best quality and features or not. It has all the features that you will require for your editing and publishing works–from basic to advanced. The editing features are mostly based on the size of the images. The size of your images will have a direct impact on the advantage that Photoshop gives you. How big is your image in pixels? How many megapixels do you have! Adobe Photoshop Features All the fundamental functions like adding or removing objects, text, and color are present in Photoshop's tools. Basic functions are not dependent on the file format or the size of the image and you can use them on both JPEG and TIFF images.

download adobe photoshop windows 8 download adobe photoshop windows 7 32 bit download adobe photoshop windows 11 download adobe photoshop windows download adobe photoshop windows 7 download adobe photoshop windows 10 free download adobe photoshop windows 10 download adobe photoshop zip for pc easy download adobe photoshop 7.0 adobe photoshop cc download size

Adobe Creative Suite 6: Adobe Photoshop CS6 is adobe's flagship product that combines tools to create, edit, and publish highly effective images and video. It is the primary software component of Creative Suite 6. If you aim to create realistic-looking retouching, including skin softening, makeup, and color correction, then you probably want Photoshop's paid version. The program has many useful retouching retouching tools, 40 dedicated adjustment layers, and three detail panels that arrange tool content into a 12x12 grid for quick access. There's a huge range of adjustment tools that can close the gap between you and a professional retoucher. Adobe Photoshop is probably the most popular desktop photo editing software in the world. The software can create amazing photos, but has a steep learning curve to master the full range of editing tools. Lightroom, on the other hand, has a much simpler interface, but is still powerful and flexible. You can easily move files back and forth between Photoshop and Lightroom, although full-featured files

usually need to be first imported into Lightroom and then exported back to Photoshop CS6. The robust Adobe Photoshop CC comes with the tools you need to create stunning images, combine them into videos, retouch and/or edit them, and more. You can also use it as a video editing software, and any raw footage shot with the Adobe Premiere Pro integration will be automatically imported into your edit. If you're a fan of digital editing, you may have realized that there are more than a few different programs out there capable of editing video. Adobe Premiere Elements and Lightroom are probably the most well-known, but others exist that boast the same video-centric features. Adobe Premiere Elements makes a lot of these aspects of video editing available to those who don't have a lot of experience, but the interface is complex.

PSDalk says:

The second chapter of the Photoshop Elements 20 Ways to Save Your Work shows different methods on how you can save your work. It covers how to back up images from your computer, your hard drive, and Flickr, how to import images from the web, how to keep your files safe using compressed files, and how to edit and adjust image with keywords. Finally, it also guides you on how to use the use Image Tools and the New Image Tools with the Adobe Photoshop Elements 20 Ways to Share Your Work. The third chapter shows how to create your own sketches in Photoshop Elements. It opens up with a brief overview of how to manipulate the pencil tools, then covers how to draw with the pen tools, how to add color to your sketches, and how to resize your sketch using the paintbrush tool. You can also learn how to enter a layer mask for a more accurate drawing, then add to, and manipulate, your sketches and bring out different colors. The fourth chapter shows you how to edit your photos and bring out different parts of the background using Content-Aware Fill in Photoshop Elements. It guides you on how to select objects and Aspect Ratio Guides to Dividing and Cropping photos, then add effects and layers together to create your new image. You'll also learn how to remove an object from a photo knowing its content in advance using Content-Aware Fill in Photoshop. The fifth chapter shows you how to add multiple layers, change your comp photo, how to use layer masks, and remove background, then how to fill the areas of your image with colors or textures. It then shows you how to add transparency to your layers. You'll also learn how to add transparency to paint and also change the transparency value of layer masks. Lastly, it shows how to use brush tips and texture brushes with layer masks and adds transparency.

<https://techplanet.today/post/av-voice-changer-software-diamond-60-crack-verified> <https://techplanet.today/post/defensezone3ultrahdv125x86-simplex-crack-free-hot> [https://new.c.mi.com/my/post/411913/Golwala\\_Medicine\\_Book\\_Pdf\\_BEST](https://new.c.mi.com/my/post/411913/Golwala_Medicine_Book_Pdf_BEST) [https://new.c.mi.com/ng/post/36294/Braquo\\_Saison\\_3\\_Torrent\\_French\\_TOP](https://new.c.mi.com/ng/post/36294/Braquo_Saison_3_Torrent_French_TOP) [https://new.c.mi.com/global/post/475726/Battleship\\_Bishojo\\_Download\\_For\\_Windows\\_UPDATED](https://new.c.mi.com/global/post/475726/Battleship_Bishojo_Download_For_Windows_UPDATED) [https://new.c.mi.com/ng/post/35782/Crazy\\_Frog\\_Racer\\_Cd\\_Key](https://new.c.mi.com/ng/post/35782/Crazy_Frog_Racer_Cd_Key) [https://new.c.mi.com/global/post/478787/Solidsquad\\_Solidworks\\_2014\\_Crack\\_VERIFIED\\_Only\\_Rel](https://new.c.mi.com/global/post/478787/Solidsquad_Solidworks_2014_Crack_VERIFIED_Only_Rel) <https://techplanet.today/post/codegear-rad-studio-2007-crack-better-keygen-torrent> <https://techplanet.today/post/wii-virtual-console-super-mario-bros-3-wad-installer-pal> <https://techplanet.today/post/adobephotoshopcs6v603350itahot-crack100funzionanteegenuinozipl> [https://new.c.mi.com/global/post/477608/Nero\\_Video\\_2014\\_Turkce\\_VERIFIED\\_Full\\_indir](https://new.c.mi.com/global/post/477608/Nero_Video_2014_Turkce_VERIFIED_Full_indir) [https://new.c.mi.com/th/post/785265/CCDC\\_GOLD\\_Suite\\_V4\\_12\\_Fixed\\_Cracked](https://new.c.mi.com/th/post/785265/CCDC_GOLD_Suite_V4_12_Fixed_Cracked) [https://new.c.mi.com/ng/post/36458/FisicoQuimica\\_Levine\\_Y\\_Solucionario\\_5ta\\_Edicionzip](https://new.c.mi.com/ng/post/36458/FisicoQuimica_Levine_Y_Solucionario_5ta_Edicionzip)

Your favorite web designers use this software tool for editing and enhancing images, which replicates the experience of Photoshop as closely as possible in your browser. Its web-based availability essentially makes it possible for you to work on vector files through the Internet. Often, web designers create their own tools to handle various tasks. But Photoshop web apps provide the same capabilities as Photoshop includes. The level of aesthetic pleasure and professionalism that a Mac user will derive from using Photoshop is no different than running Photoshop on Windows or on a laptop. In a Mac, the creative flow across a wide variety of objects and graphics is simplified owing to Apple's interface, iCloud toolbars and a slew of recent operating system updates. The Mac desktop has taken on the same system of document creation and storage, editing and background tasks, and retention as the more familiar macOS. While a wide variety of users like to use an iPad app for editing images, many of them opt for Photoshop. This is because you get all the features you need to edit, crop, enlarge, and fit the iPad into your daily workflow. Using the iPad will also save some space in your editing workflow, and your files will sync with the rest of your computer files. If you're serious about editing images, you may want to learn more about a digital film. This can be a digital camera or a VHS camera. The following are the some of the basic features of Photoshop. They are outlined so you can become more familiar with them. However, you should get more information about these features from other sources as well:

**Art > Adjust > Curves –** Unlike levels, which are just a range of values, curves allow you to add an *artistic* look to images with a shift in the tonal values (black to white, white to black). The best thing is that you can easily move the curves over different tones to create an artistic look. This tool allows you to create wave effects in an image or edit curves to create a vintage look to images. **Art > Adjust > Levels –** Usually, when you open a picture in Photoshop, you'll see the histogram float below the image. Photoshop lets you edit the image by raising or lowering the tonal values and gives you a good look at the histogram. From here, you can spot the under exposure part of the image and raise it up to a more colorful image. Also, you can make the image darker, which is good for images with the haze or another shadowing problem to reduce the overall exposure of an image. **Art > Add > Shape –** This tool allows you to create a shape that you can apply to your image with very simple drag and drop options. You just have to select which tool, like a rectangle or a perfect oval, and make a selection from it. You can then right-click the tool, and then drag it to the place where you need the shape. Once you're happy with it, you can either save it as a new layer or send it back into the program. **Art > Effects > Light & Shadow –**

Photoshop gives you the fake lighting options with the new light effects. You can set shadows, highlights, and other effects, such as the soft light, hard light, and the radial blur.